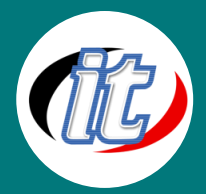

# Microsoft Office 365 OneDrive & SharePoint

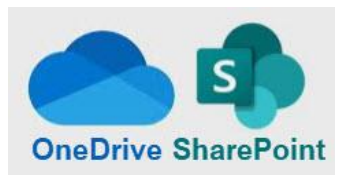

SharePoint ช่วยเพิ่มประสิทธิภาพให้การทำงานเป็นทีมด้วยทีมไซต์แบบไดนามิกที่มีประสิทธิภาพ สำหรับทุกทีมโครงการ แผนก และฝ่าย แชร์ไฟล์ ข้อมูล ข่าวสาร และทรัพยากรต่างๆ ปรับแต่งไซต์ ของคุณเพื่อเพิ่มประสิทธิภาพการทำงานของทีม ทำงานร่วมกันได้อย่างปลอดภัยและง่ายดายกับ สมาชิกทีมทั้งในและนอกองค์กรของคุณผ่านพีซี, Mac และอุปกรณ์เคลี่อนที่

## กลุ่มเป้าหมาย:

o ผู้สนใจทั่วไปในการใช้งานชุด Microsoft Office 365

## ความรู้พื้นฐาน:

- o สามารถใช้งานระบบคอมพิวเตอร์และอินเทอร์เน็ตได้
- o มีความรู้ความสามารถในการใช้งาน Microsoft office

#### ระยะเวลาในการอบรม:

 $\circ$  6 ชั่วโมง (1 วัน)

### ราคาคอร์สอบรม:

o 6,500 บาท / คน (ราคานี้ยังไม่ได้รวมภาษีมูลค่าเพิ่ม)

### วิทยากรผู้สอน:

o อาจารย์ภัทร์วดี มาศภูมิ

### เนื้อหาการอบรม:

## Module 1: การใช้พื้นที่ OneDrive for Business

- o ข้อดีของการใช้ OneDrive for Business บน Office 365
- o ประโยชน์สามารถทำงานที่เครื่องอื่น และใช้ไฟล์เดิมที่เก็บใน OneDrive
- o ส่วนประกอบ OneDrive for Business และการใช้คำสั่ง
	- การสลับโหมดการใช้งานระหว่างโหมดปกติและโหมดคลาสสิค
- o การจัดเรียงไฟล์ และค้นหาไฟล์ที่ต้องการ
- o การย้าย,คัดลอกไฟล์ไปยังโฟลเดอร์อื่นหรือไปไว้ใน SharePoint
- o การดูไฟล์ที่ตนเองแชร์ออกไปและดูไฟล์ที่ได้รับการแชร์มา
- o กำหนดสิทธิ์ในการเข้าถึง OneDrive for Business การแชร์ไฟล์
	- ข้อแตกต่างระหว่าง Share & Copy Link

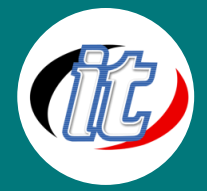

- เทคนิคการแชร์ไปให้บุคคลนอกองค์กรด้วยแชร์โดยใช้ลิงค์ที่แชร์
- การแชร์ไฟล์ไปให้เฉพาะคนในองค์กร
- การแชร์ไฟล์ไปให้เฉพาะบุคคลที่ระบุ
- การป้องกันไฟล์เอกสารในกรณีแชร์ไปยังบุคคลภายนอกองค์กร เช่น การตั้งค่าวันที่ในการเข้าใช้ไฟล์ ป้องกันการดาวน์ โหลด การแก้ไข และใส่รหัสผ่านในไฟล์ที่ใช้ร่วมกัน
- o การให้สิทธิและกำหนดสิทธิ การเพิ่มสิทธิการแชร์ไปให้บุคคลใหม่
- o หยุดการแชร์ไฟล์แบบ Stop Share
- o ตรวจสอบการแก้ไขของงานด้วยเวอร์ชั่นของเอกสารในกรณีใช้ไฟล์ร่วมกัน
	- การยกเลิกการเปลี่ยนแปลงเอกสารของเพื่อนที่ใช้ไฟล์ร่วมกัน
	- การย้อนกลับข้อความที่มีการแก้ไขไฟล์ร่วมกัน
- o เทคนิคการตรวจสอบไฟล์ที่ใช้งานร่วมกัน เทคนิคการเช็คยอดคนดูไฟล์และคนที่รับแชร์ไฟล์
- o การ Upload ข้อมูลขึ้น OneDrive for Business บนคอมพิวเตอร์
- o วิธีตรวจสอบพื้นที่เก็บข้อมูล OneDrive for Business
	- แชท และทำงานเอกสารร่วมกัน
	- ทำงานเอกสารร<sup>่</sup>วมกันด<sup>้</sup>วย Office Word Online
- o ลบไฟล์บน OneDrive เทคนิคการดูไฟล์ที่ลบแล้วไปอยู่ที่ใด และการกู้คืนไฟล์
- o ติดตั้ง App OneDrive for Business กับคอมพิวเตอร์ ในการทำงานแบบออฟไลน์
- o การซิงค์ OneDrive for Business กับคอมพิวเตอร์

### Module 2: Microsoft SharePoint (เน้นคำสั่งที่แตกต่างจาก OneDrive)

- o ข้อดีของการใช้ SharePoint
- o ส่วนประกอบ SharePoint แบบ classic experience
- o ใช้งานเอกสารร่วมกัน (Share Collaborate)
	- สร้างเอกสารใช<sup>้</sup>งานร<sup>่</sup>วมกันใน SharePoint
	- การป้องกับเอกสารที่วางใน SharePoint
	- การตั้งสิทธิ์ในการดาวน์โหลดไฟล์
- o กำหนดสิทธิ์ในการเข้าถึงไฟล์ กำหนดสิทธิ์ในการเข้าถึง SharePoint การแชร์ไฟล์
	- เทคนิคการแชร์ไปให้บุคคลนอกองค์กรด้วยแชร์โดยใช้ลิงค์ที่แชร์
	- การแชร์ไฟล์ไปให้เฉพาะคนในองค์กร
	- การแชร์ไฟล์ไปให้เฉพาะบุคคลที่ระบุ
	- การป้องกันไฟล์เอกสารในกรณีแชร์ไปยังบุคคลภายนอกองค์กร เช่น การตั้งค่าวันที่ในการเข้าใช้ไฟล์ ป้องกันการดาวน์ โหลด การแก้ไข และใส่รหัสผ่านในไฟล์ที่ใช้ร่วมกัน
- o ป้องกันการแก้ไขไฟล์ในเวลาเดียวกันด้วยการเช็คเอาท์
- o เช็คอินไฟล์เอกสารหลังจากทำการแก้ไข
- o ตั้งค่าแจ้งเตือนเพื่อให้ทราบว่ามีการเปลี่ยนแปลงที่ไฟล์หรือโฟลเดอร์